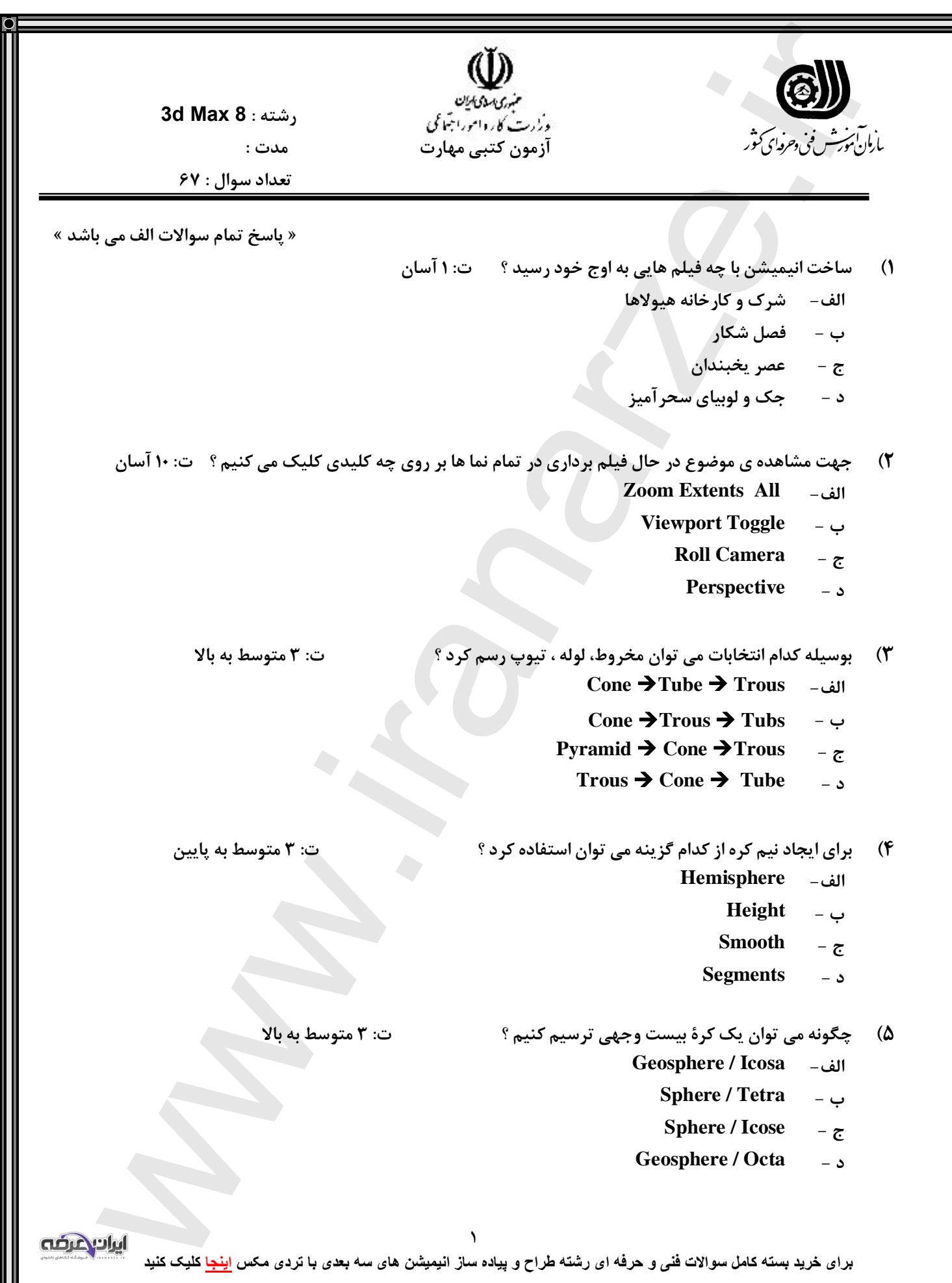

 $\overline{\mathbf{O}}$ 

 $\frac{8}{11}$ 

 $\bullet$ 

المسينية كلمام كل المتعارض تعليم على أكثر تحر هنت المرض الذي راكندل كرد ؟ منه المحصوصة به بالا<br>Francity -- بالا المتحدة المحصوصة<br>Francity -- و " Tensity -- و " Tensity -- و " Tensity -- و " Tensity -- و " Tensity -- و " **) 6 بوسیله کدام گزینه می توان مقیاس نهایی پلان در هنگام رندر سازي را کنترل کرد ؟ :5 ت متوسط به بالا Scale الف-Density ب-Width Segs ج-Length / Width د- ) 7 براي تنظیم میزان نرمی لبه هاي Tank oil از کدام گزینه استفاده می شود ؟ :3 ت متوسط به بالا الف Blend**  الف **- Blend**<br>ب \_ density **ج Sides- -د Height-) 8 پهناي کناري اِل بوسیله کدام گزینه قابل تن ( ظیم است ؟ Ext -L ( ت دشوار :3 Side Width الف-Front Length ب-Side Length ج-Front Width د- ) 9 تعداد برجستگی هاي آکاردئونی بوسیله کدام گزینه تنظیم می شود ؟ ( Hose ( :3 ت متوسط به بالا الف Cycles ب Diameter-ج Height-**ج - Height<br>د - Trounds **) 10 تعداد وجه هاي ارتفاعی Wave Ring بوسیله کدام گزینه قابل تنظیم می باشد ؟ متوسط :3 ت-Height** Segs الف – Height Segs<br>ب \_ Ring Width **ج Side-**ح – Side<br>د – Radius **) 11 بوسیله کدام گزینه می توان موضوعات پیشرفته ترسیم کرد ؟ آسان :3 ت-Extended Primitives الف-Standard Primitives ب-Compound Objects ج-Aec Extended د-٢** añr **کنید کلیک برای خرید بستھ کامل سوالات فنی و حرفھ ای رشتھ طراح و پیاده ساز انیمیشن ھای سھ بعدی با تردی مکس اینجا**